Get FireFox Urls Lists Crack For PC

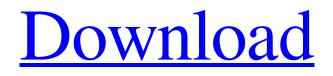

## Get FireFox Urls Lists Crack+ Registration Code [Updated]

Easy to use and easy to install Runs without installation As almost no features as possible Highly recommended for those who want to track their Internet usage and make clean backups. Additional Info: • Compatible with Windows 2000, XP, Vista, 7, 8 and 10. • After running the application, you should not notice any performance impact in your system. • The program does not need any setup, but you will need a working Internet connection. • Get FireFox Urls lists can be run from portable devices, such as pen drives, portable hard drives and flash drives. Get FireFox Urls lists Latest Version Download Full Related Articles Firefox Portable Review - a Review of the Firefox Web BrowserFrom a completely fresh perspective, we check the latest version of Firefox Portable: the debuting 1.3.3. Firefox Portable is an all-in-one extension, combining the main features of the Internet browser Firefox and Clipper that comes in a standalone app. HXO Explorer for Chrome - Install First and Download FinalyAfter a long time I finally got a chance to install and use HXO Explorer for Chrome. It is a browser that is similar to HXO Chrome, but better. it is also web based browser for Android. The Firefox 32 Browser Has Been ReleasedFinally Mozilla has released the next version of their popular Firefox browser for Windows and Mac OS, version 31. Mozilla has gone with a new theme for the interface of Firefox 32, which is not all that different from the theme used in the previous version of the browser, Firefox 31. Download FireFox For Mac OS X v.10.4.0 | Firefox 32 | Windows 10 FireFox v.10.4.0 is the latest release of the world's most popular Web browser for the Mac OS X platform, Windows, and other platforms. The previous version of Firefox for Mac OS X was found in 2010 version v.10.1.0. Firefox Portable - Best Free Email FireFox Portable is an extension for Firefox which is used for email. It is not a web browser, rather it is a program to read and send email online. Windows 10 Is Getting Versioning Feature That's Not Chrome | Windows BlogWindows 10 is getting a feature that may sound small, but that is actually very big for Windows. It is getting a versioning feature, so that you can

#### Get FireFox Urls Lists Incl Product Key [March-2022]

Get FireFox Urls lists Activation Code a simple, lightweight and easy-to-use tool that aims to record the content of your browsing history from Firefox. Features of Get FireFox Urls lists Crack For Windows: • Easy to install • No installation needed • Save browsing history in a TXT file • Simple and unobtrusive look • Easy to use interface • Start or quit monitoring Firefox as needed • Capture and store Firefox browsing history About Get FireFox Urls lists: Get FireFox Urls lists is a lightweight and very simple to understand piece of software which aims to help you capture the browsing activity from Firefox to a TXT file, being able to track your Internet habits or those of other people using the same computer as you. No setup needed After download, you can extract the contents of the archive and run the executable to get started, with no installation whatsoever being necessary. Aside from being a time-saver, this also means that you can store and run Get FireFox Urls lists from portable memory devices, leaving no trace on the host system. Basic and unobtrusive looks The program displays a very minimalistic GUI, with nothing left to the imagination, due to the small amount of features and buttons, so anyone can use it without much trouble. As such, the main window of Get FireFox Urls lists simply enables you to 'Start' monitoring your web browser, or 'Quit', as needed. Capture and save Firefox browsing history to a TXT file To begin monitoring Firefox activity, you can simply press the 'Start' button in the application's interface and it will automatically disappear from sight, being visible only from Task Manager. During its functioning, Get FireFox Urls lists will capture and save every accessed website in a TXT file, in the same directory it is running from. Its contents can be viewed at any moment. To terminate the process, the 'Quit' button should do the trick, but if it fails to do so, you can shut it down from Task Manager, which will certainly stop monitoring your system. A simple browsing history copier In short, Get FireFox Urls lists is a straightforward and easy to handle utility that does precisely what its name suggests, grabbing accessed websites' addresses from Firefox and storing it in a text file. How to download Get FireFox Urls lists on the Mac You need Mac OS X 10. 91bb86ccfa

### Get FireFox Urls Lists Activation Code With Keygen [Latest-2022]

Stores your web browser's visits in a text file. The program is very easy to use. Supports the scanning of local and network drives. Does not run an active spyware on the system. Stores the folder address after the folder prompt. The current version that we are reviewing is version 1.0, although it is possible to expect some updates in the near future. If you are willing to own this very useful little program, Get FireFox Urls lists is available to download for free. The executable file weighs 0.88 Mb, while the update file is 9.85 Mb. The software is compatible with Microsoft Windows 10, 8, 7, Vista and XP.Everolimus therapy in lung transplant recipients: a retrospective study. To evaluate the efficacy, toxicity, and immunosuppression related factors associated with everolimus therapy in lung transplant recipients. Retrospective analysis of the data obtained from lung transplant recipients who were treated with everolimus therapy at a single center. Everolimus was introduced at a starting dose of 1.5 mg/day and was maintained at 3 mg/day or a lower dose, based on efficacy and side effects. The indications for everolimus therapy, patient characteristics, biopsy results, and adverse events were examined. Nine patients were treated with everolimus. The mean follow-up period after initiation of everolimus was  $29.2 \pm 11.2$  months. All patients were stably treated with 3 mg/day or a lower dose of everolimus. The mean time to reach a maintained trough concentration of 1.0-2.0 ng/mL everolimus was 5.7  $\pm$  4.9 days. Adverse events included mild skin rash (n = 4) and diarrhea (n = 2). The mean trough concentration of tacrolimus was  $10.5 \pm 4.7$  ng/mL. Everolimus may be effective and well-tolerated in patients with lung allografts who are treated with tacrolimus. In a near future, a self-aware android has infiltrated the secret headquarters of the government's defense intelligence center. It's up to a team of agents to stop it and prevent the impending attack on American soil. Features a unique story, daring gameplay, and epic battles between legendary heroes. This app has been provided to you by the publisher for review purposes only. Warhammer 40,000: Inquisitor -

#### What's New in the?

Windows only runs and captures without a glitch from Windows 2000, up to and including Windows 10 (32 bits) runs and captures without a glitch from Windows 8, 8.1 and 10 (64 bits) run and captures without a glitch from MacOS X 10.3 and up tracks website interaction with Google Chrome, Chromium, Opera, Safari, Vivaldi, Yandex, Yandex, Web, Plurk, Yandex.Browser and more than 50 other popular browsers gives you access to settings and doesn't collect any of your files or personal data offers both automatic and manual capture methods, so you can decide on which website rules to apply has a realtime web browser tracking system and provides convenient access to reports Documents tracking system available for Word, Excel and PowerPoint captures any websites opening in additional separate windows, e.g. in Excel. The complete tracking history is available in textual format, with options to filter by URL, file names and description captures every website visited, and doesn't collect, store and use any personal or third-party data Excel tracking system available for Word, Excel and PowerPoint captures any websites opening in additional separate windows, e.g. in Excel. The complete tracking history is available in textual format, with options to filter by URL, file names and description captures every website visited, and doesn't collect, store and use any personal or third-party data Get FireFox Urls lists is a lightweight and very simple to understand piece of software which aims to help you capture the browsing activity from Firefox to a TXT file, being able to track your Internet habits or those of other people using the same computer as you. No setup needed After download, you can extract the contents of the archive and run the executable to get started, with no installation whatsoever being necessary. Aside from being a timesaver, this also means that you can store and run Get FireFox Urls lists from portable memory devices, leaving no trace on the host system. Basic and unobtrusive looks The program displays a very minimalistic GUI, with nothing left to the imagination, due to the small amount of features and buttons, so anyone can use it without much trouble. As such, the main window of Get FireFox Urls lists simply enables you to 'Start' monitoring your web browser, or 'Quit

# System Requirements:

The game can be played with any VGA video card below 1.2 GHz. Windows XP and newer Graphics card with DirectX 9 compatible driver (preferably Nvidia 8400+) Pentium 4 CPU 3.2 GHz or AMD Sempron or newer 2 GB RAM Emulation A list of original controllers is not available, as it is not possible to capture and translate them. Touchscreen Due to lack of gamepad emulation, this feature is not available. The game runs at 320x240